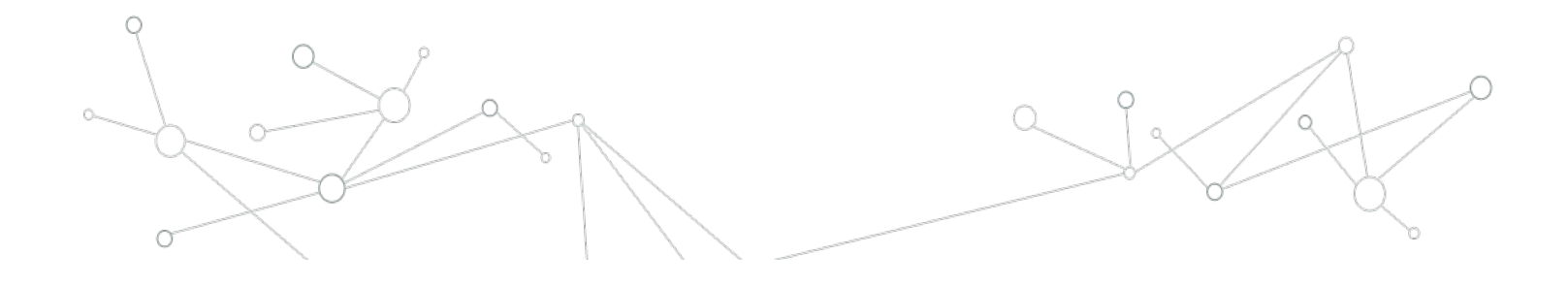

### MA-INF 4223-Lab Distributed Big Data **Analytics**

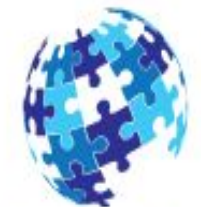

Spark Fundamentals I **Smart Data Analytics** 

02/05/2017

Dr. Hajira Jabeen, Gezim Sejdiu, Prof. Dr. Jens Lehmann

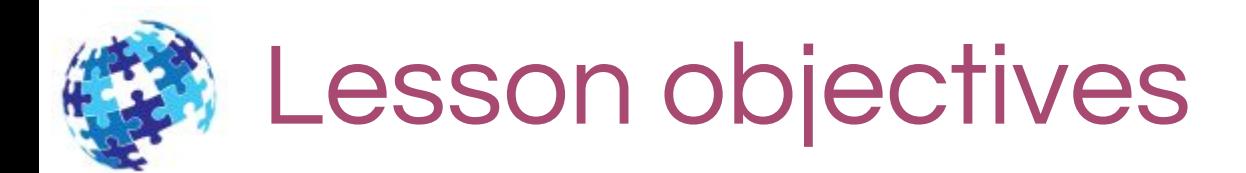

◎ After completing this lesson, you should be able to:

- o Justify the purpose of Spark
- o List and describe Spark Stack components
- o Understand the basics of Resilient Distributed Dataset (RDD) and Data Frames
- o Download and configure Spark- standalone
- o Scala overview
- o Launch and use Spark's Scala shell

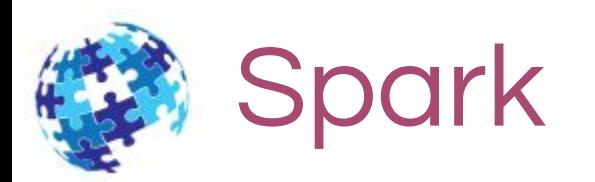

- 3
- ◎ Zaharia, Matei, et al. "Spark: Cluster Computing with Working Sets." HotCloud 10.10-10 (2010): 95.
- ◎ Zaharia, Matei, et al. "Resilient distributed datasets: A fault-tolerant abstraction for in-memory cluster computing." Proceedings of the 9th USENIX conference on Networked Systems Design and Implementation. USENIX Association, 2012.
- ◎ Shi, Juwei, et al. "Clash of the titans: Mapreduce vs. spark for large scale data analytics." Proceedings of the VLDB Endowment 8.13 (2015): 2110-2121.

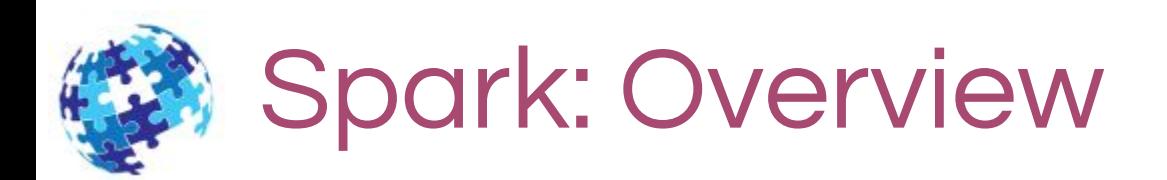

- ◎ Focus : Applications that reuse a working set of data across multiple parallel operations
	- ◎ Iterative Machine learning
	- ◎ Interactive Data analysis
	- ◎ Systems like Pregel, did not provide ad hoc processing, or general reuse
	- ◎ General purpose programming interface
	- ◎ Resilient distributed datasets (RDDs) Read only, persistent

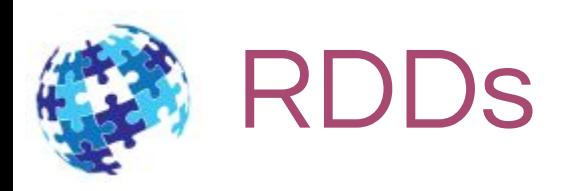

- ◎ Enable efficient data reuse in a broad range of applications
- ◎ Fault tolerant, parallel Data Structures
- ◎ Users can
	- o Persist the RDDs in Memory
	- o Control partitioning
	- Manipulate using rich set of operations
- ◎ coarse-grained transformations
	- <sup>o</sup> Map, Filter, Join, applied to many data items concurrently
	- o Keeps the lineage

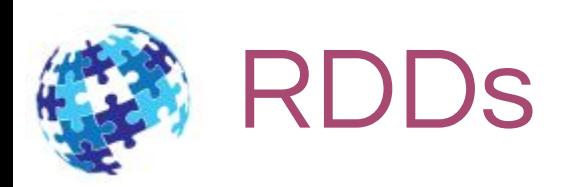

- ◎ RDD is represented by a Scala object
- ◎ Created in 4 ways
	- From a file in a shared file system
	- By "parallelizing" a Scala collection
	- o Transforming an existing RDD
	- o Changing the persistence of an existing RDD
		- Cache ( hint, spill otherwise)
		- ❖ Save ( to HDFS)

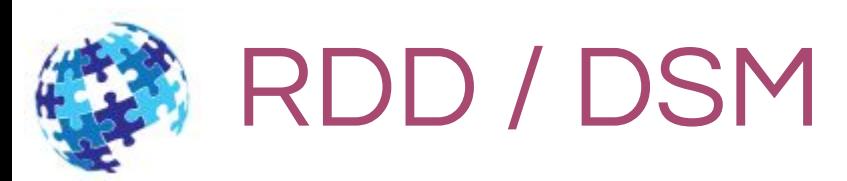

- 7
- ◎ RDDs can only be created through transformations
	- o Immutable,
	- o no need of check pointing
	- only lost partitions need to be recomputed
- ◎ Stragglers can be mitigated by running backup copies
- ◎ Tasks can be schedules based on data **locality**
- ◎ Degrade gracefully by spilling to disk
- ◎ Not suitable to asynchronous updates to shared state

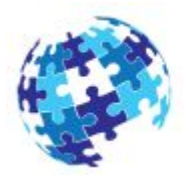

# Parallel Operations on RDDs

### ◎ Reduce

- Combines dataset elements using an associative function to produce a result at the driver program.
- ◎ Collect
	- Sends all elements of the dataset to the driver program
- ◎ Foreach
	- Passes each element through a user provided function

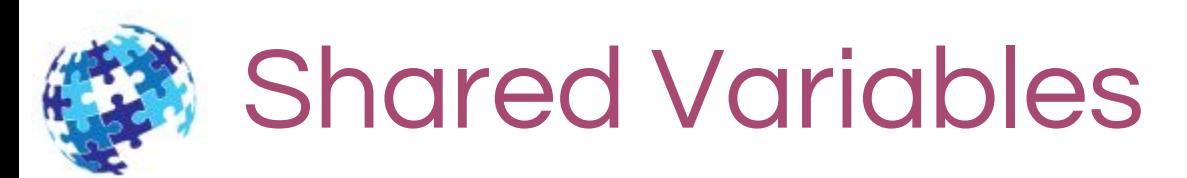

#### ◎ Broadcast Variables

- o To Share a large read-only piece of data to be used in multiple parallel operations
- ◎ Accumulators:
	- These are variables that workers can only "add" to using an associative operation, and that only the driver can read.

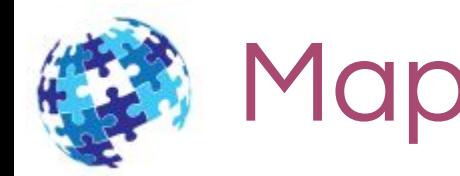

- ◎ Shuffle: data is shuffled between computational stages, often involving sort, aggregation and combine operations.
- ◎ Execution model: parallelism among tasks, overlapping computation, data pipelining among stages
- ◎ Caching: reuse of intermediate data across stages at different levels

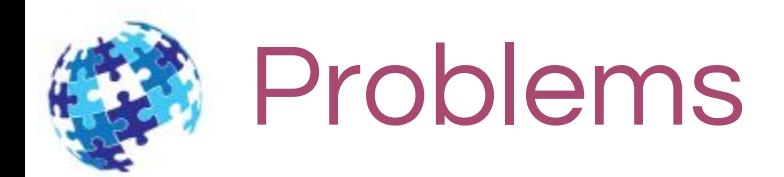

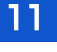

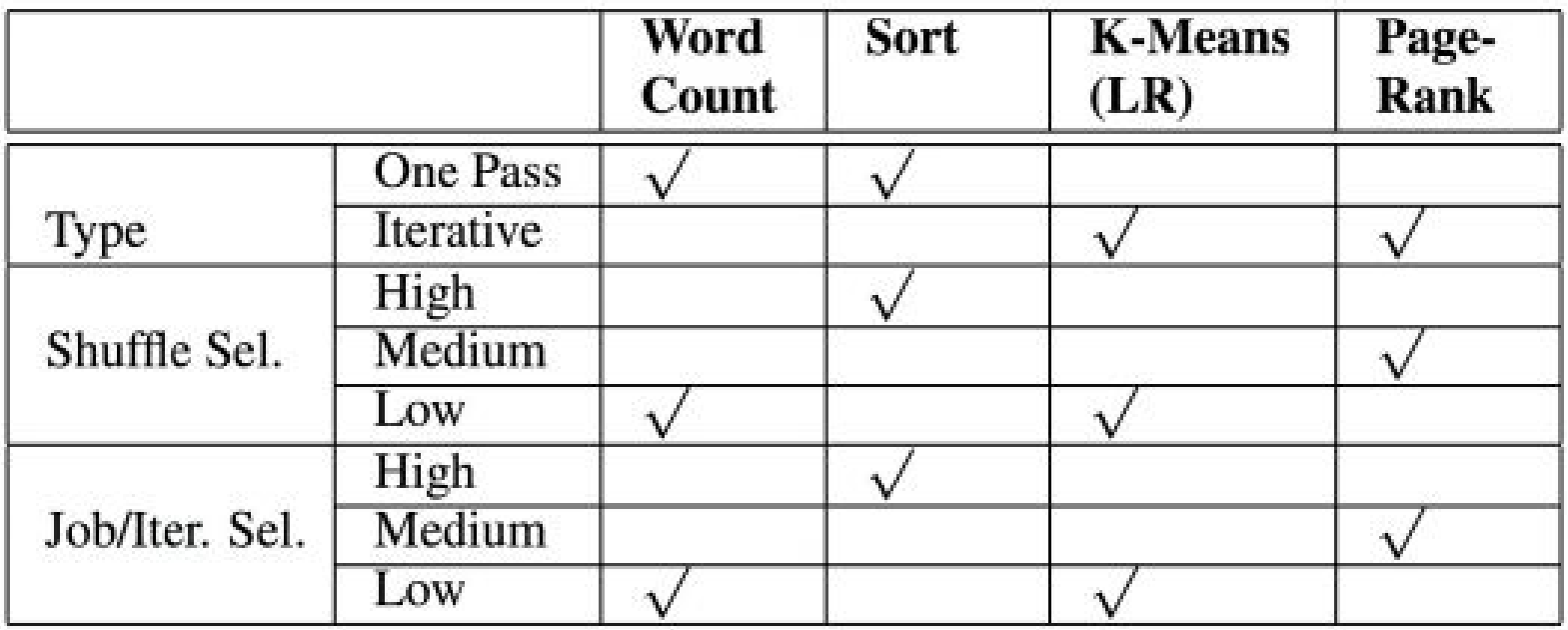

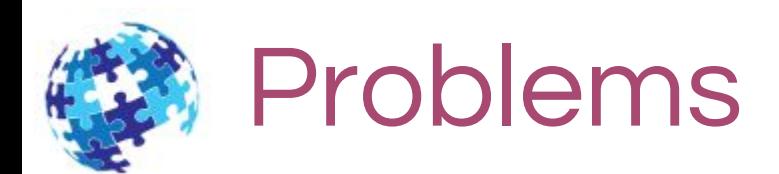

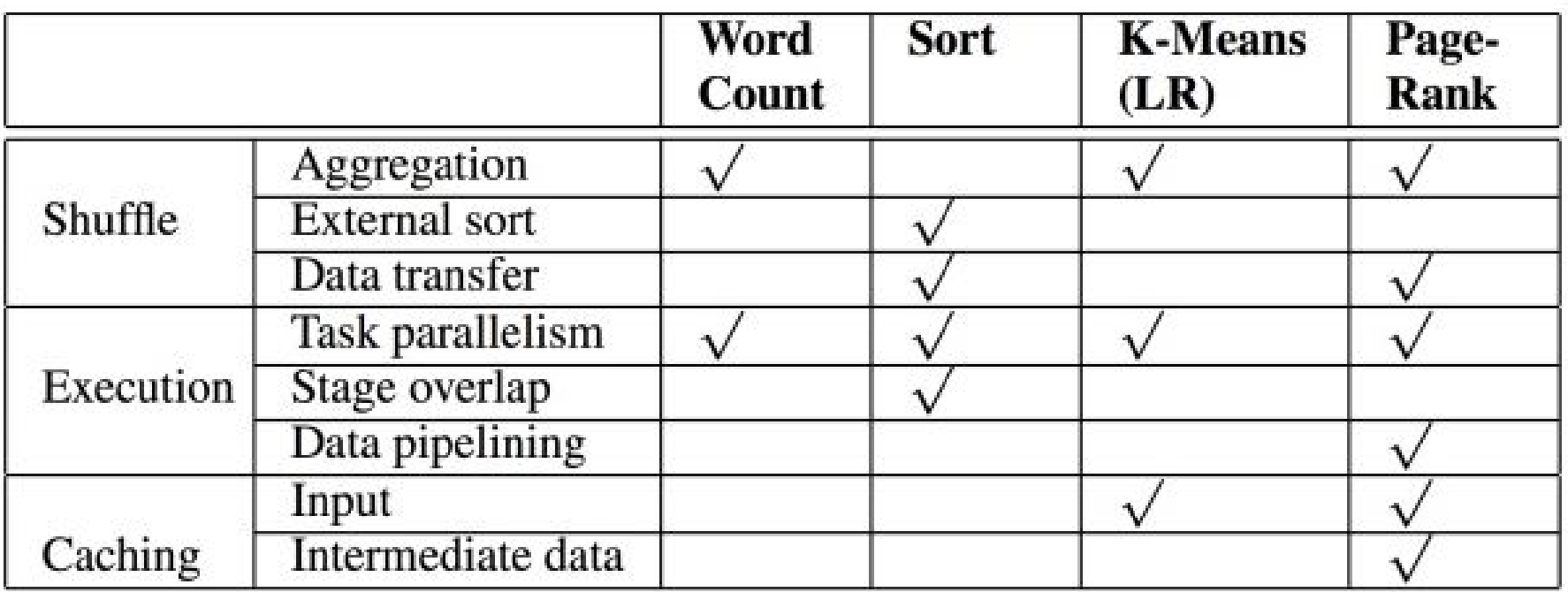

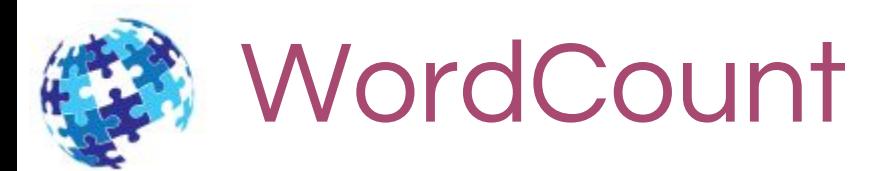

- ◎ Spark is 3x faster
- ◎ Fast initialization; hash-based combine better than sort-based combine
- ◎ For low shuffle selectivity workloads, hash-based aggregation in Spark is more efficient than sort-based aggregation in MapReduce due to the complexity differences in its in memory collection and combine components.

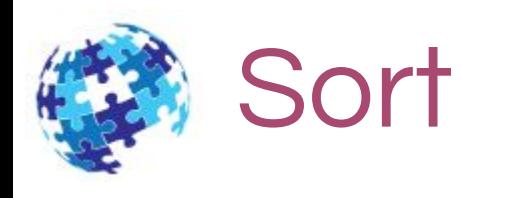

- ◎ In MapReduce, the reduce stage is faster than Spark because MapReduce can overlap the shuffle stage with the map stage, which effectively hides the network overhead.
- ◎ In Spark, the execution time of the map stage increases as the number of reduce tasks increase. This overhead is caused by and is proportional to the number of files opened simultaneously.

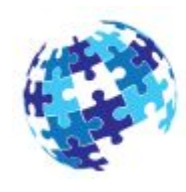

# Iterative Algorithms

- ◎ CPU-bound iteration caching the raw file (to reduce disk I/O) may not help reduce the execution time since the disk I/O is hidden by the CPU overhead.
- ◎ In disk-bound, caching the raw file can significantly reduce the execution time.
- ◎ RDD caching can reduce not only disk I/O, but also the CPU overhead since it can cache any intermediate data during the analytic pipeline. For example, the main contribution of RDD caching for k-means is to cache the Point object to save the transformation cost from a text line, which is the bottleneck for each iteration.

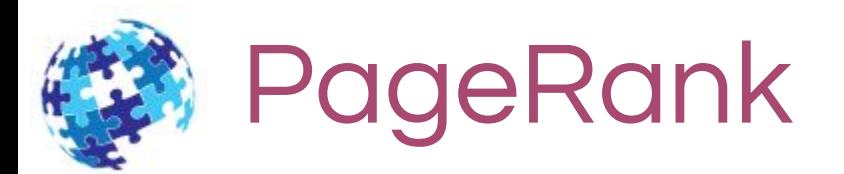

- ◎ For graph analytic algorithms such as BFS and Community Detection that read the graph structure and iteratively exchange states through a shuffle, compared to MapReduce,
- ◎ Spark can avoid materializing graph data structures on HDFS across iterations, which reduces overheads for serialization/de-serialization, disk I/O, and network I/O.

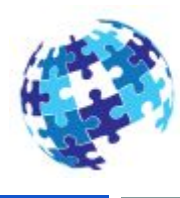

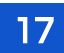

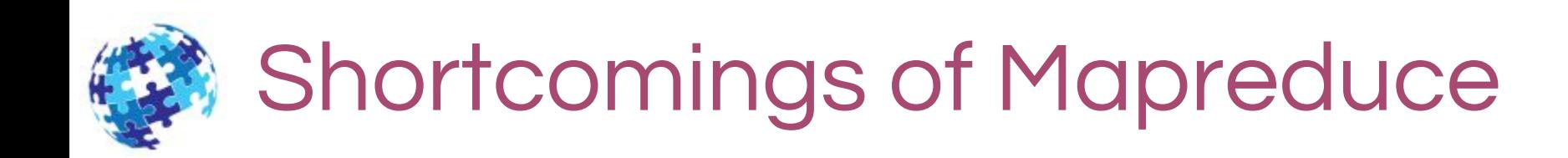

◎ Force your pipeline into a Map and a Reduce steps

- o You might need to perform:
	- ❖ join

- ❖ filter
- ❖ map-reduce-map
- ◎ Read from disk for each Map/Reduce job
	- o Expensive for some type of algorithm i.e:
		- ❖ Iterative algorithm : Machine learning

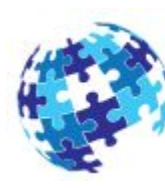

# Shortcomings of Mapreduce

### Solution?

- ◎ New framework: Support the same features of MapReduce and many more.
- ◎ Capable of reusing Hadoop ecosystem : e.g HDFS, YARN, etc.

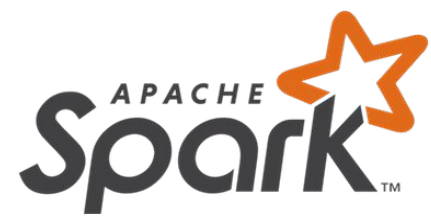

◎ Run programs up to 100x faster than Hadoop MapReduce in memory, or 10x faster on disk.

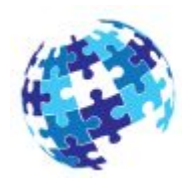

# Introduction to Spark

- ◎ [Apache Spark](http://spark.apache.org/) is an open-source **distributed** and highl[y](http://spark.apache.org/) scalable in-memory data processing and analytics system. It is a fast and general-purpose cluster computing system.
- ◎ It provides high-level APIs in Scala, Java, Python and R which and an optimized engine that supports general execution graphs.
- ◎ It also supports a rich set of higher-level tools including Spark SQL for SQL and structured data processing, [MLlib](http://spark.apache.org/docs/latest/ml-guide.html) for machine learning, [GraphX](http://spark.apache.org/docs/latest/graphx-programming-guide.html) for grap[h](http://spark.apache.org/docs/latest/ml-guide.html) processing, and [Spark Streaming.](http://spark.apache.org/docs/latest/streaming-programming-guide.html)

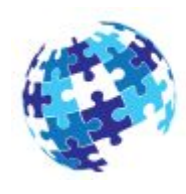

# Introduction to Spark

21

### Spark Stack

A unified analytics stack

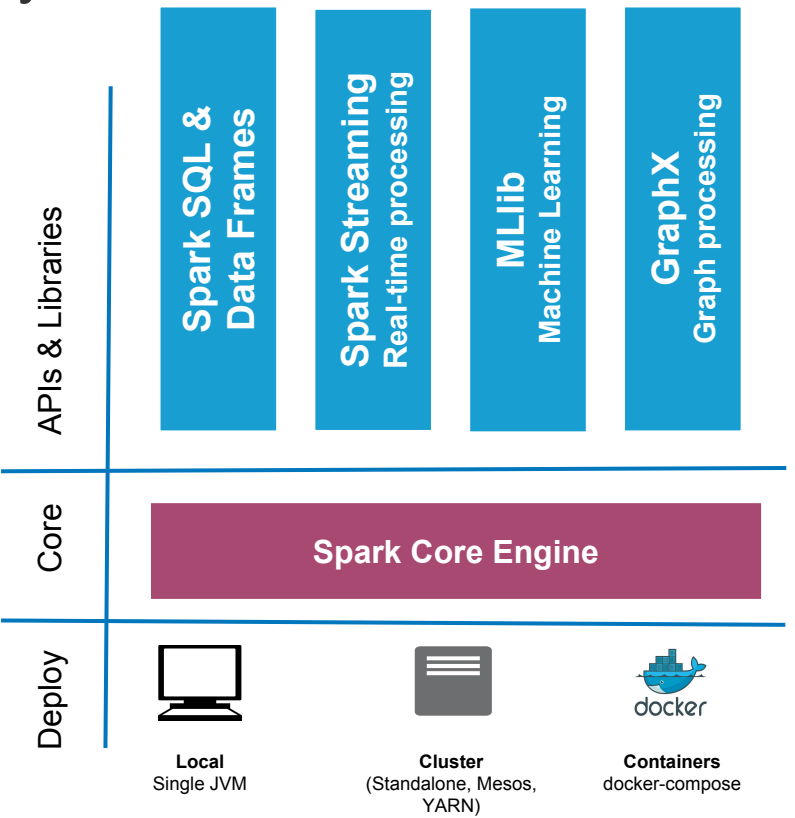

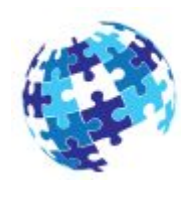

# Brief History of Spark

- ◎ Originally developed on [UC Berkeley AMPLab](https://amplab.cs.berkeley.edu/) in 2009.
- ◎ open-sourced in 2010.
- ◎ Spark [paper](http://www-bcf.usc.edu/~minlanyu/teach/csci599-fall12/papers/nsdi_spark.pdf) came out.
- ◎ Spark Streaming was incorporated as a core component in 2011.
- ◎ In 2013, Spark was transferred to the Apache Software foundation.
- ◎ As of 2014, [Spark](https://github.com/apache/spark) is a top-level Apache project.
- ◎ July 26th, 2016 Spark 2.0 released with major improvements in every area over the 1.x branches

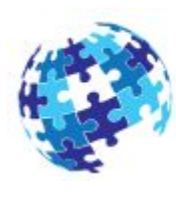

# Who uses Spark and why?

### Data Scientists:

- ◎ Analyze and model data.
- ◎ Data transformations and prototyping.
- ◎ Statistics and Machine Learning.

### Software Engineers:

- ◎ Data processing systems.
- ◎ API for distributed processing dataflow.
- ◎ Reliable, high performance and easy to monitor platform.

# Installing Spark Standalone

- ◎ Spark runs on Windows and Linux-like operating systems.
- ◎ [Download](http://spark.apache.org/downloads.html) the Hadoop distribution you require under "Pre-build packages"
	- o Place that compiled version on each node on the cluster
	- o Run ./sbin/start-master.sh to start a cluster

24

o Once started, the master will show the spark://HOST:PORT url which you may need to connect workers to it.

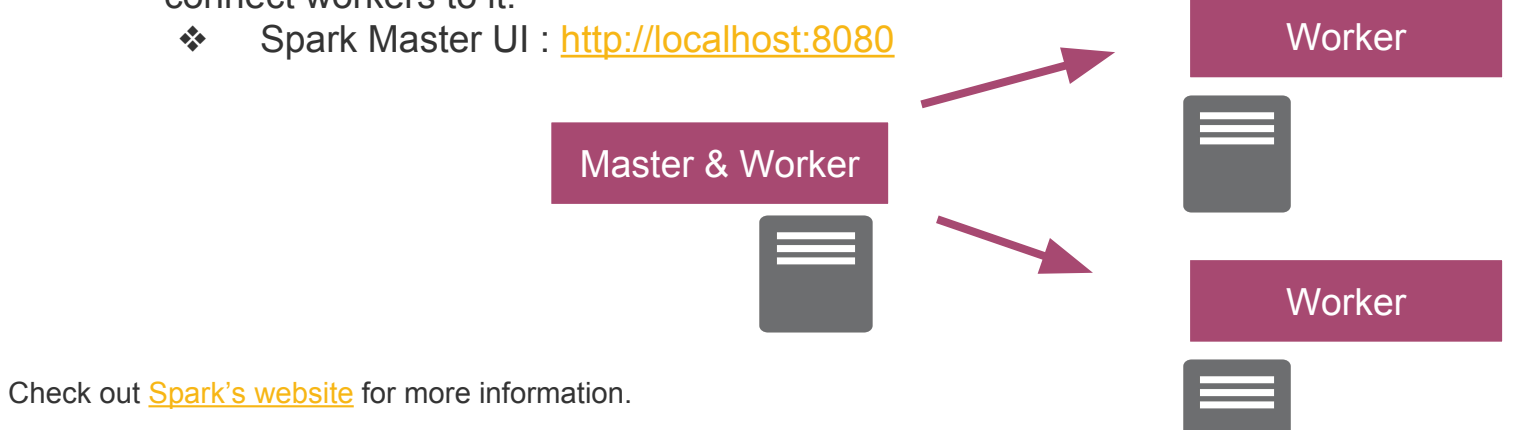

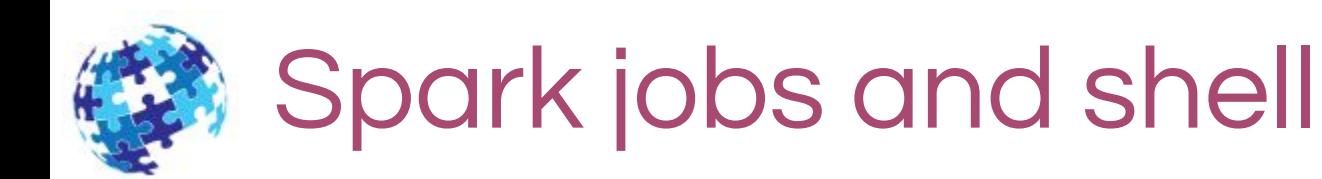

- ◎ Spark jobs can be written on Scala, Java, Python or R.
- ◎ Spark native language is Scala, so it is natural to write Spark applications using Scala.
- ◎ The course will cover code examples written in Scala.

qezim@qezim-Latitude-E5550:/opt/spark-1.5.1/bin\$ ./spark-shell 17/03/20 14:17:30 WARN NativeCodeLoader: Unable to load native-hadoop library fo Welcome to

$$
\frac{1}{\sqrt{1-\frac{1}{2}}}\left[\frac{1}{\sqrt{1-\frac{1}{2}}}\right] = \frac{1}{\sqrt{1-\frac{1}{2}}}\left[\frac{1}{\sqrt{1-\frac{1}{2}}}\right] = \frac{1}{\sqrt{1-\frac{1}{2}}}\left[\frac{1}{\sqrt{1-\frac{1}{2}}}\right] =
$$

Using Scala version 2.10.4 (OpenJDK 64-Bit Server VM, Java 1.7.0\_121) Type in expressions to have them evaluated. Type :help for more information. 17/03/20 14:17:39 WARN Utils: Your hostname, gezim-Latitude-E5550 resolves to a 17/03/20 14:17:39 WARN Utils: Set SPARK LOCAL IP if you need to bind to another 17/03/20 14:17:41 WARN MetricsSystem: Using default name DAGScheduler for source Spark context available as sc.

17/03/20 14:17:45 WARN Connection: BoneCP specified but not present in CLASSPATH 17/03/20 14:17:45 WARN Connection: BoneCP specified but not present in CLASSPATH 17/03/20 14:17:56 WARN ObjectStore: Version information not found in metastore. 17/03/20 14:17:56 WARN ObjectStore: Failed to get database default, returning No 17/03/20 14:18:00 WARN NativeCodeLoader: Unable to load native-hadoop library fo 17/03/20 14:18:01 WARN Connection: BoneCP specified but not present in CLASSPATH 17/03/20 14:18:01 WARN Connection: BoneCP specified but not present in CLASSPATH 17/03/20 14:18:10 WARN ObjectStore: Version information not found in metastore. 17/03/20 14:18:11 WARN ObjectStore: Failed to get database default, returning No SOL context available as sqlContext.

 $scal$ a $\overline{\phantom{a}}$ 

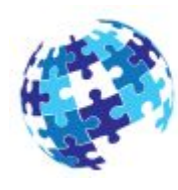

# Introduction to Scala

### About [Scala](http://www.scala-lang.org/)

- ◎ High-level language for the JVM
	- Object Oriented + Functional Programming
- ◎ Statically typed
	- o Comparable in speed to Java
	- o Type inference saves us from having to write explicit types most of the time
- ◎ Interoperates with Java
	- o Can use any Java class (inherit from, etc.)
	- Can be called from Java code

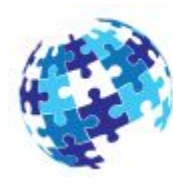

# Introduction to Scala

## Scala syntax Java equivalent

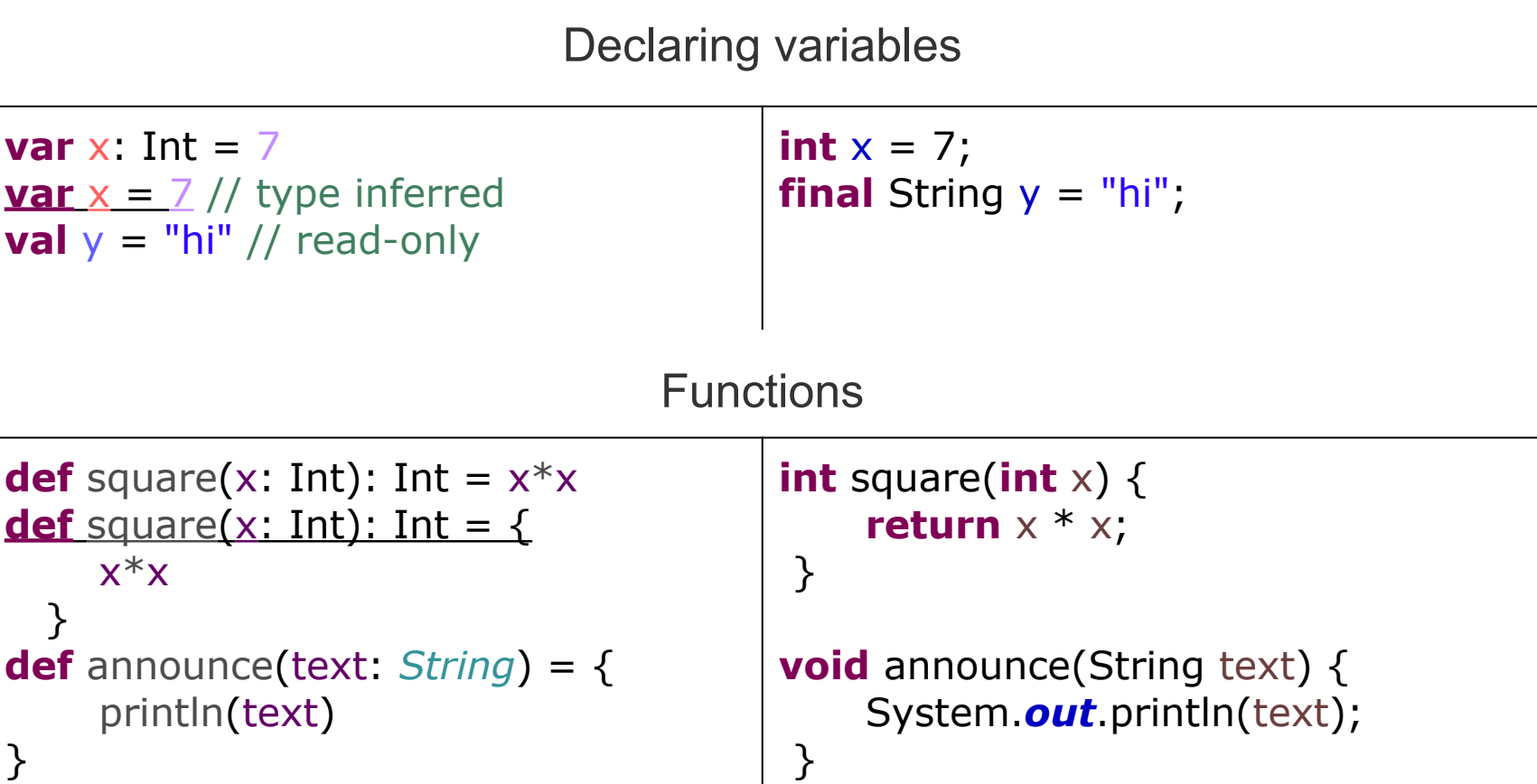

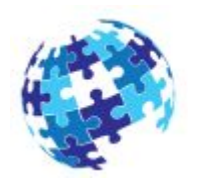

### Resilient Distributed Dataset (RDD)

- ◎ Spark's primarily abstraction.
- ◎ Distributed collection of elements, partitioned across the cluster.
	- o **Resilient**: recreated, when data in-memory is lost.
	- o **Distributed**: partitioned in-memory across the cluster
	- o **Dataset**: list of collection or data that comes from

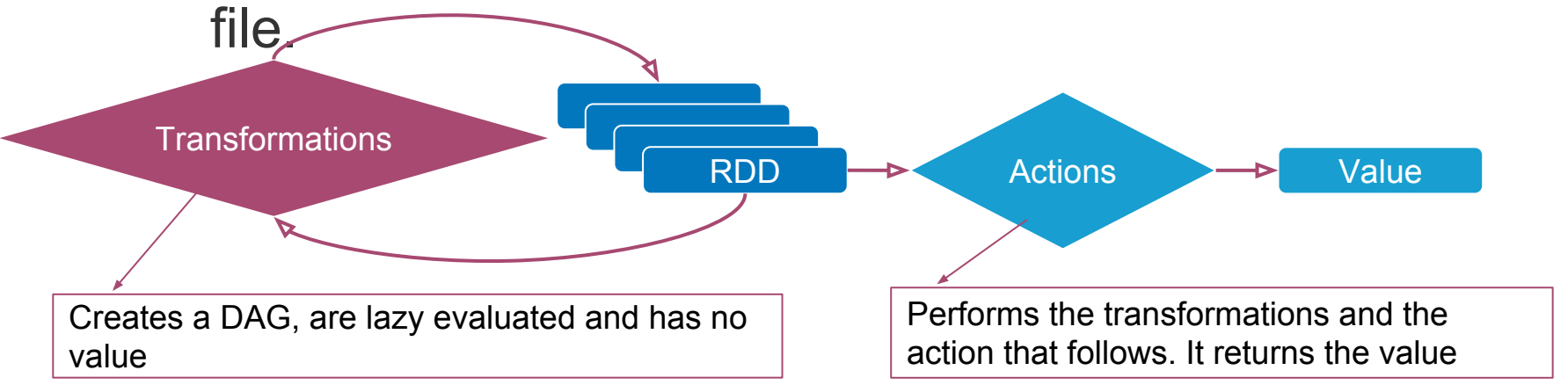

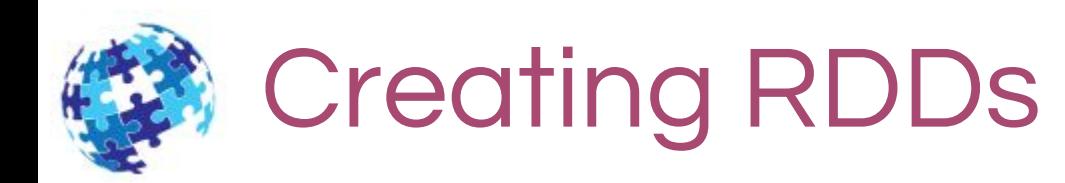

#### ◎ Launch the Spark shell

29

o ./bin/spark-shell *//sc: SparkContext instance*

#### ◎ Create some sample data and parallelize by creating and RDD

- **val** data = 1 to  $1000$
- o **val** distData =sc.parallelize(data)
- ◎ Afterwards, you could perform any additional transformation or action on top of these RDDs:
	- o distData.map { x => ??? }
	- $\circ$  distData.filter {  $x = > ?$ ?? }
- ◎ An RDD can be created by external dataset as well:
	- o **val** readmeFile = sc.textFile("README.md")

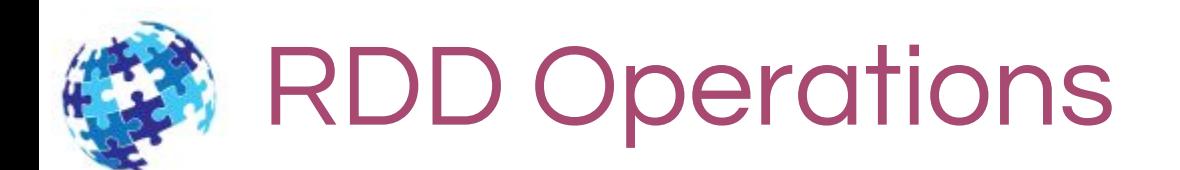

◎ **Transformations**: define new RDDs based on existing one (f(RDD) => RDD ), e.g filter, map, reduce, groupBy, etc.

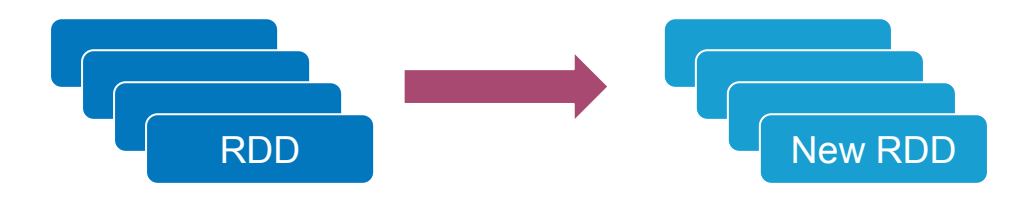

◎ **Actions**: returns values, e.g count, sum, collect, take, etc.

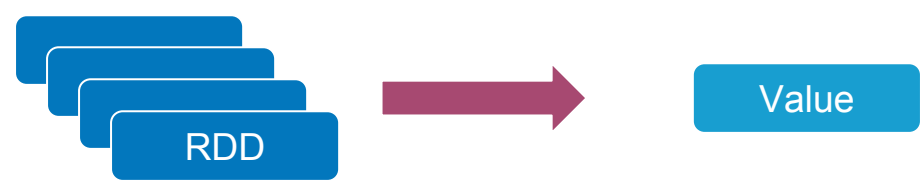

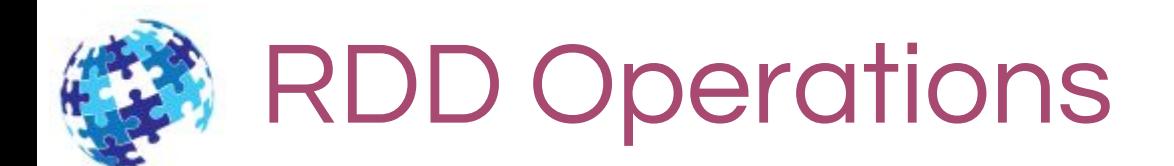

### Word Count example

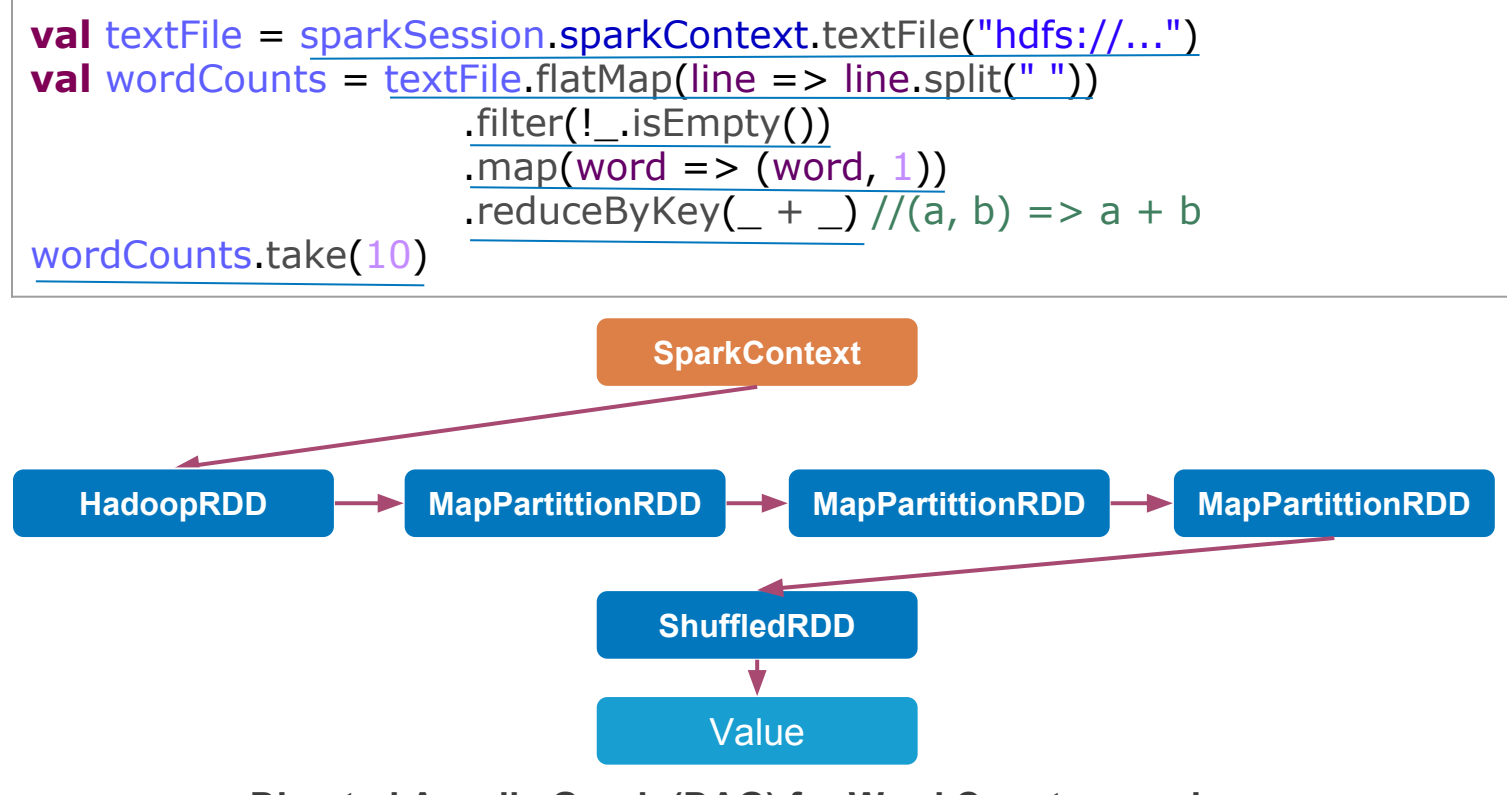

**Directed Acyclic Graph (DAG) for Word Count example**

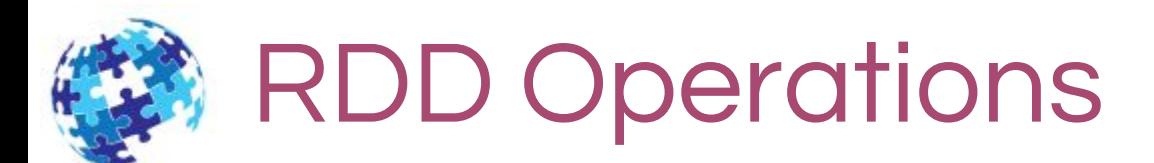

### Expressive and Rich API

**map filter groupBy sort union join leftOuterJoin rightOuterJoin**

 **cogroup reduce count fold reduceByKey groupByKey cross zip**

**sample take first partitionBy mapWith pipe save**

**...**

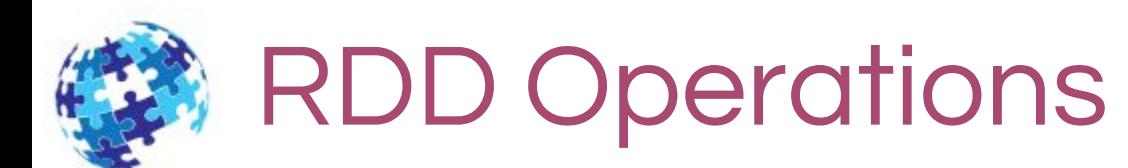

#### Transformations and actions available on RDDs in Spark.

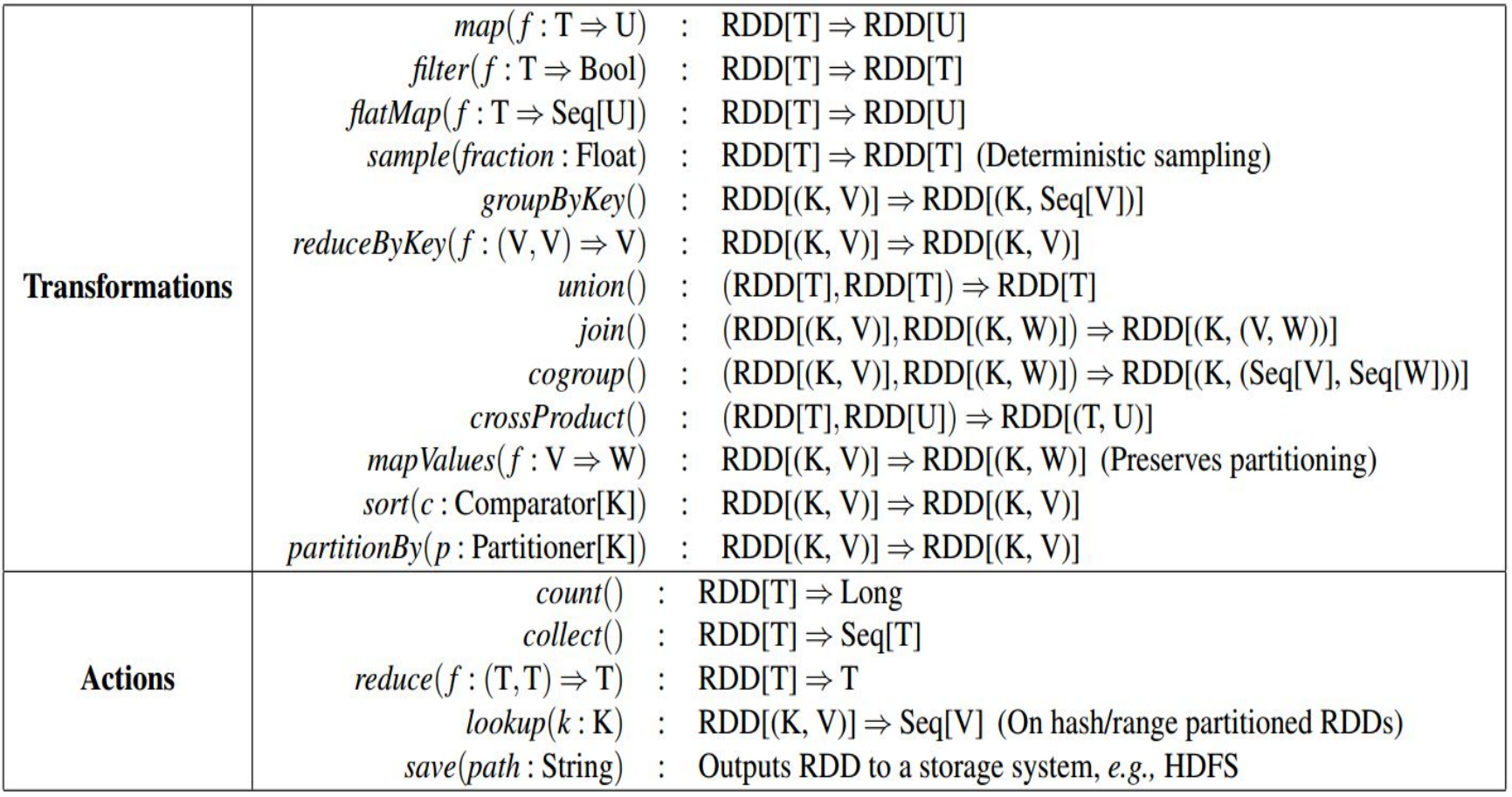

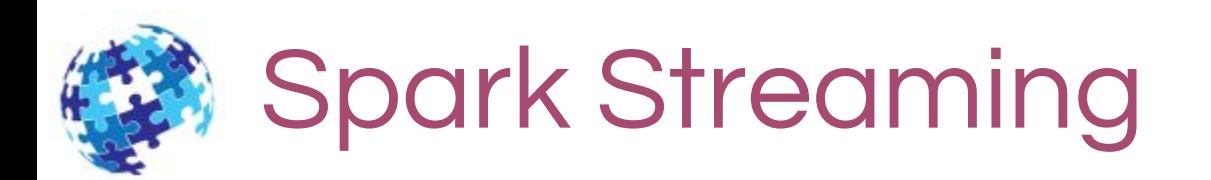

- ◎ Many important application must process large data streams at second-scale latencies.
- ◎ An extension of the core Spark API that enables scalable, high-throughput, fault-tolerant stream processing of live data streams.

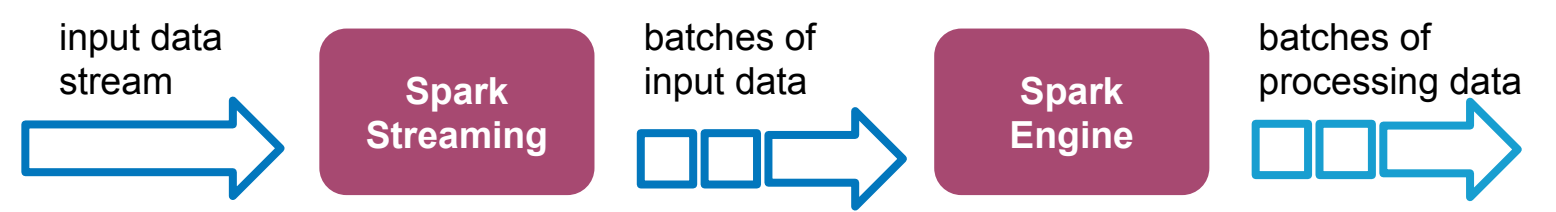

◎ A high-level abstraction called discretized stream or DStream, a continuous stream of data. Internally, a DStream is represented as a sequence of RDDs.

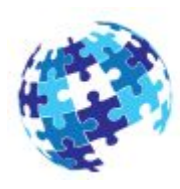

# Spark Streaming

### Network Word Count example

```
// Create a DStream that will connect to hostname:port, like localhost:9999
val lines = ssc.socketTextStream("localhost", 9999)
val workCountss = lines.flatMap(_.split(" "))// Split each line into words
                       .map(x = > (x, 1))
                       reduceByKey(_+ + _-)// Count each word in each batch
workCountss.print()
ssc.start()// Start the computation
```
ssc.awaitTermination()// Wait for the computation to terminate

◎ After we submit our job we have to run the socket server for testing:

- o Login to your *shell* and run the following command to launch Netcat: nc -l localhost 9999
- **O** For example, if you type the following hello hello world text in the Netcat window, you should see the following output in the already running Spark Streaming job tab or window: (hello, 2)

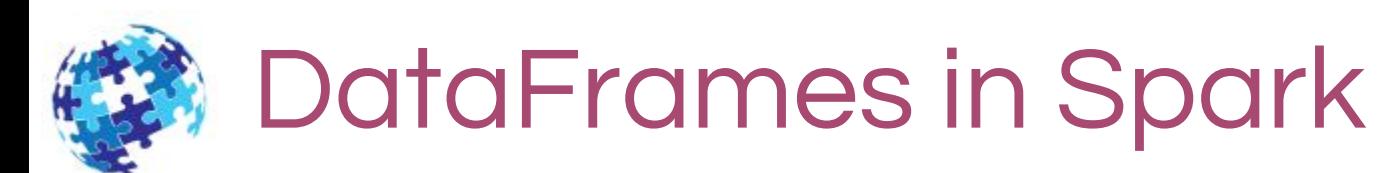

- ◎ Distributed collection of data grouped into named columns (i.e. RDD with schema).
- ◎ DSL designed for common tasks
	- o Metadata
	- o Sampling
	- o Project, filter, aggregation, join, …
	- o UDFs
- ◎ Available in Scala, Java, Python, and R (via SparkR)

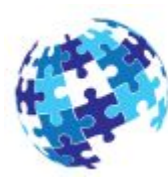

# DataFrames in Spark

### Word Count example

```
import sparkSession.sqlContext.implicits. //necessary to convert the RDD to
a DataFrame.
val textFile = sparkSession.sparkContext.textFile(input)
val wordCountDF = <u>textFile flatMap(line</u><br>.filter(!_.isEmpty())
val wordCountDF = textFile.flatMap(line => line.split(""))
                       .map(word \Rightarrow (word, 1))
                                                                            word count
                       .reduceByKey( + )Quaill
                        .toDF("word","count")
                                                                                       11
                                                                        "Created|
                                                                                       11"Lugares"@en|
                                                                                       11wordCountDF.groupBy("word").count()
                                                                                       11underl
wordCountDF.show(100)
                                                                       "Hunebeds I
                                                                                       11wordCountDF.select("word").show(5)"File:Twol
                                                                                       1<sup>1</sup>Diesel
                                                                                       1<sup>1</sup>19<sub>1</sub>"Own
                                                           "2004-07-22"^^<ht...
                                                                                       5<sub>1</sub>
```
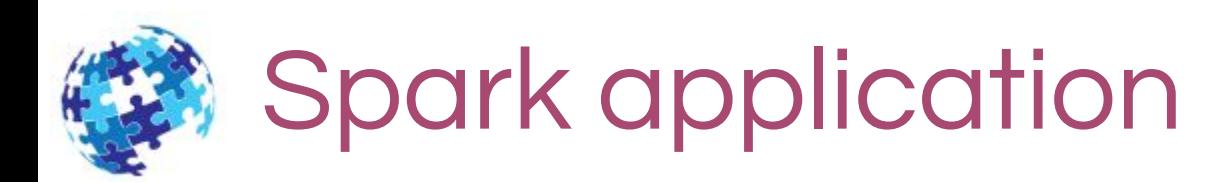

#### ◎ Spark Standalone Application on Scala

- o git clone https://github.com/SANSA-Stack/SANSA-Template-Maven-Spark.git
- o Import it on your IDE as Maven/General(sbt) project and create a new Scala class.
- ◎ Run a standalone application
	- o Use any tools (sbt, maven) for defining dependencies
	- o Generate a JAR package containing your application's code ❖ Use sbt/mvn build package
	- o Use spark-submit to run the program
		- ❖ ./bin/spark-submit --class <main-class> --master <master-url>

```
\langleapplication-jar> \setminus
```

```
[application-arguments]
```
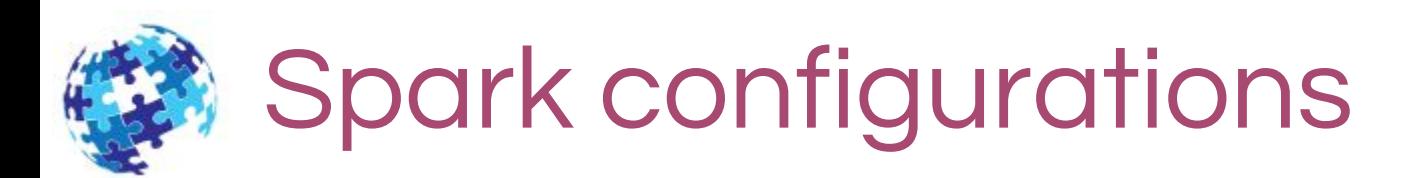

#### ◎ Spark Cluster Overview

- o Components
	- ❖ Driver aka SparkContext
	- ❖ Cluster Manager ( Standalone, Apache Mesos, Hadoop YARN)
	- ❖ Executers

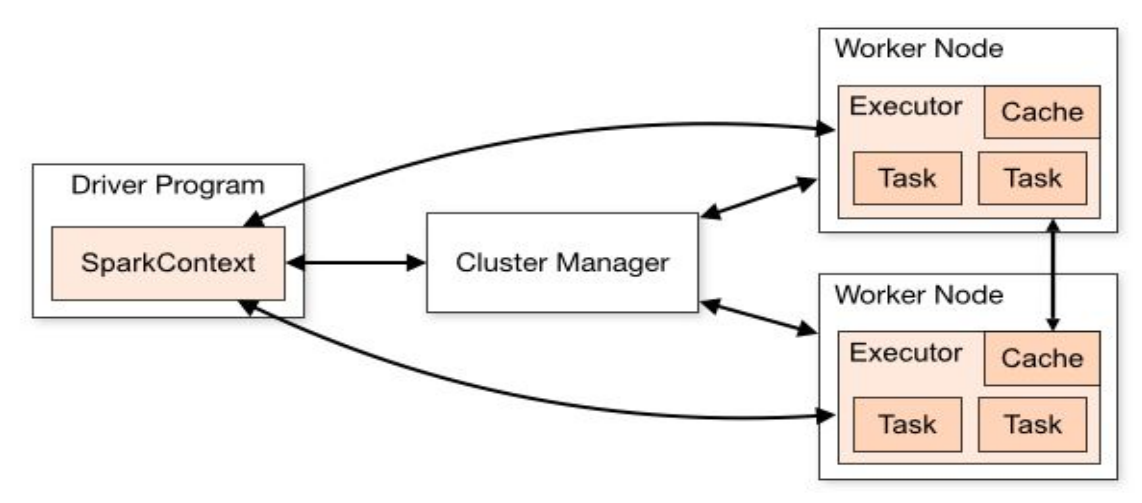

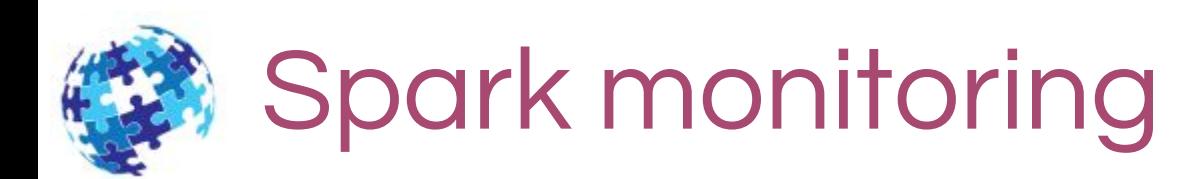

#### ◎ Web Interfaces

o WebUI

40

- ❖ Every SparkContext launches a web UI, on port 4040, that displays useful information about the application.
- o Metrices
	- ❖ Spark has a configurable metrics system based on the [Dropwizard Metrics Library](http://metrics.dropwizard.io/). This allows users to report Spark metrics to a variety of sinks including HTTP, JMX, and CSV files.

#### o Advanced Instrumentation

❖ Several external tools can be used to help profile the performance of Spark jobs.

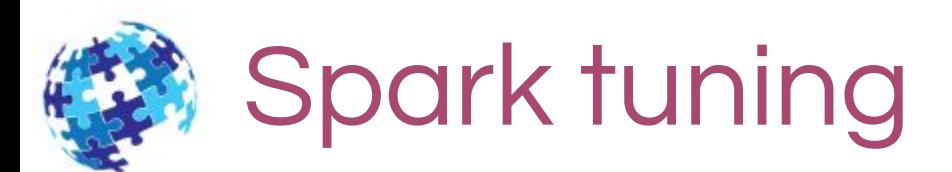

#### ◎ Tuning Spark

41

- o Data Serialization
	- ❖ It plays an important role in the performance of any distributed application.
		- [Java serialization](http://docs.oracle.com/javase/6/docs/api/java/io/Serializable.html)
		- **[Kryo serialization](https://github.com/EsotericSoftware/kryo)**

#### o Memory Tuning

❖ The amount of memory used by your objects (you may want your entire dataset to fit in memory), the cost of accessing those objects, and the overhead of garbage collection (if you have high turnover in terms of objects).

#### o Advanced Instrumentation

❖ Several external tools can be used to help profile the performance of Spark jobs.

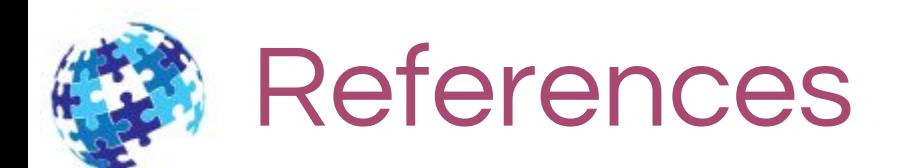

- **[1]**. "Spark Programming Guide" -<http://spark.apache.org/docs/latest/programming-guide.html>
- **[2]**. "Spark Streaming Programming Guide" <http://spark.apache.org/docs/latest/streaming-programming-guide.html>
- **[3]**. "Spark Cluster Overview" <http://spark.apache.org/docs/latest/cluster-overview.html>
- **[4]**. "Spark Configuration" -<http://spark.apache.org/docs/latest/configuration.html>
- **[5]**. "Spark Monitoring" <http://spark.apache.org/docs/latest/monitoring.html>
- **[6]**. "Spark tuning" -<http://spark.apache.org/docs/latest/tuning.html>